Subject: Renegade Install Screen Blank Posted by [DarkKnight](http://renegadeforums.com/index.php?t=usrinfo&id=21132) on Sat, 13 Jun 2009 04:11:28 GMT [View Forum Message](http://renegadeforums.com/index.php?t=rview&th=33582&goto=390402#msg_390402) <> [Reply to Message](http://renegadeforums.com/index.php?t=post&reply_to=390402)

I've installed renegade a few times and have helped others to as well so i know what to do but ive never had this happen. I have 2 sets of the original game and both are doing this. In the box its supposed to have the components of what you want to install. Heres what I'm getting:

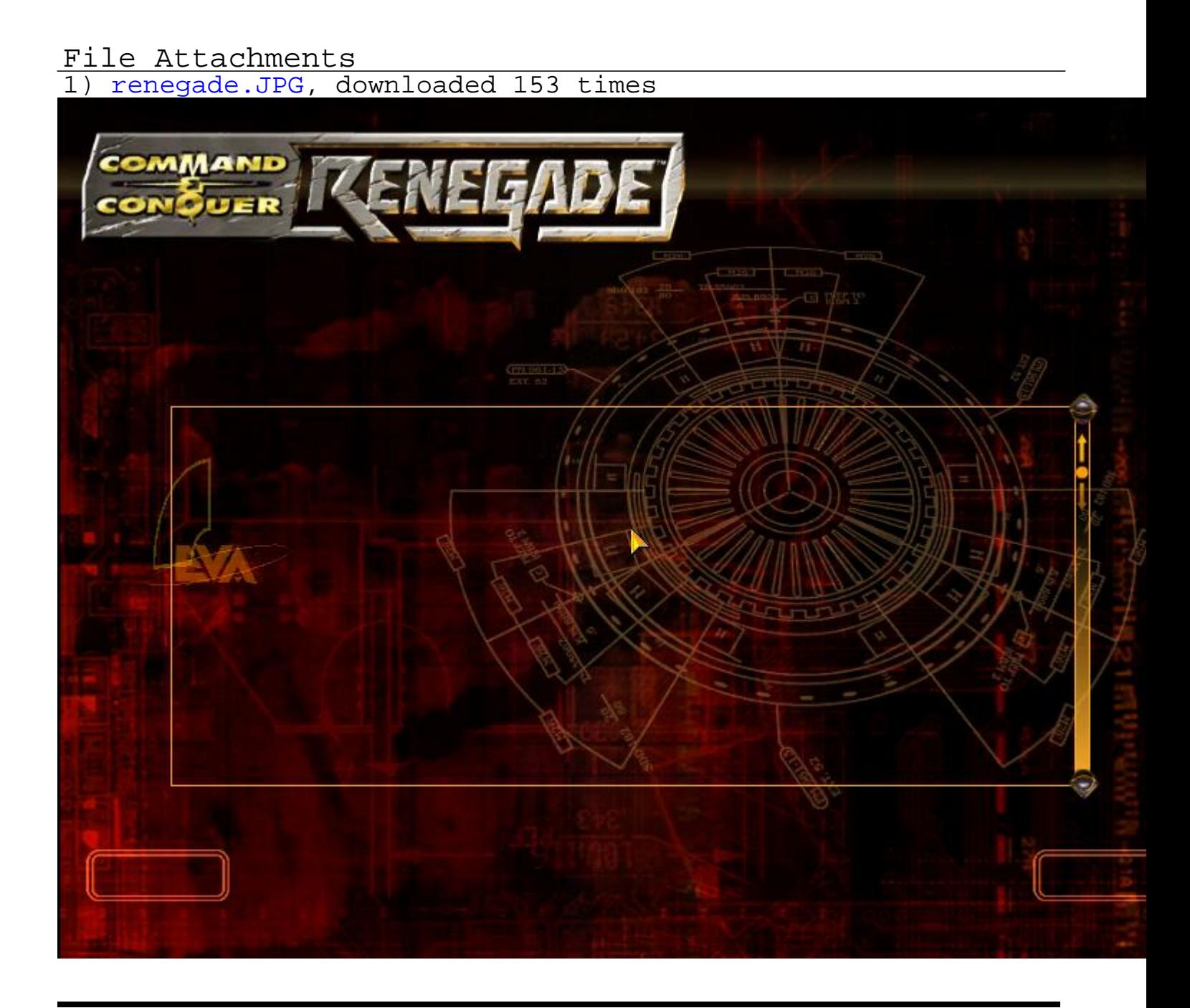

## Subject: Re: Renegade Install Screen Blank

wow I had the same exact problem 2 weeks ago. My Ren got a bluehell and crashed. I had to force shut it...then when I got back in-game, my keyboard and mouse would not work.

So anyway, when I tried to re-install the game, I had this SAME issue; I could not see ANY text whatsoever but you can click the buttons.

I suspected that it was my new LCD monitor. I kinda played around with the display settings but the problem still remained. So getting desperate, I shutdown my comp, disconnected the LCD and connected my old CRT monitor. And when I tried to reinstall, I could see the text as normal! I re-installed Ren and then switched back to my LCD.

I would think there's got to be a better solution than that. There's got to be a setting somewhere.

Subject: Re: Renegade Install Screen Blank Posted by [MGamer](http://renegadeforums.com/index.php?t=usrinfo&id=23598) on Sat, 13 Jun 2009 04:47:25 GMT [View Forum Message](http://renegadeforums.com/index.php?t=rview&th=33582&goto=390404#msg_390404) <> [Reply to Message](http://renegadeforums.com/index.php?t=post&reply_to=390404)

this happened to me a few times i just restarted my pc and tryed again

Subject: Re: Renegade Install Screen Blank Posted by [Majiin Vegeta](http://renegadeforums.com/index.php?t=usrinfo&id=91) on Sat, 13 Jun 2009 05:35:21 GMT [View Forum Message](http://renegadeforums.com/index.php?t=rview&th=33582&goto=390411#msg_390411) <> [Reply to Message](http://renegadeforums.com/index.php?t=post&reply_to=390411)

i had that.. i cannot remember but i think updating your drivers will fix it

Subject: Re: Renegade Install Screen Blank Posted by [CarrierII](http://renegadeforums.com/index.php?t=usrinfo&id=20637) on Sat, 13 Jun 2009 06:55:55 GMT [View Forum Message](http://renegadeforums.com/index.php?t=rview&th=33582&goto=390415#msg_390415) <> [Reply to Message](http://renegadeforums.com/index.php?t=post&reply_to=390415)

Sigh! One of the well known issues!

Restarting your PC is the fix. Check the sticky!